SIEMENS WinCC SW V7.4 SP1 6AV63812BQ074AVO

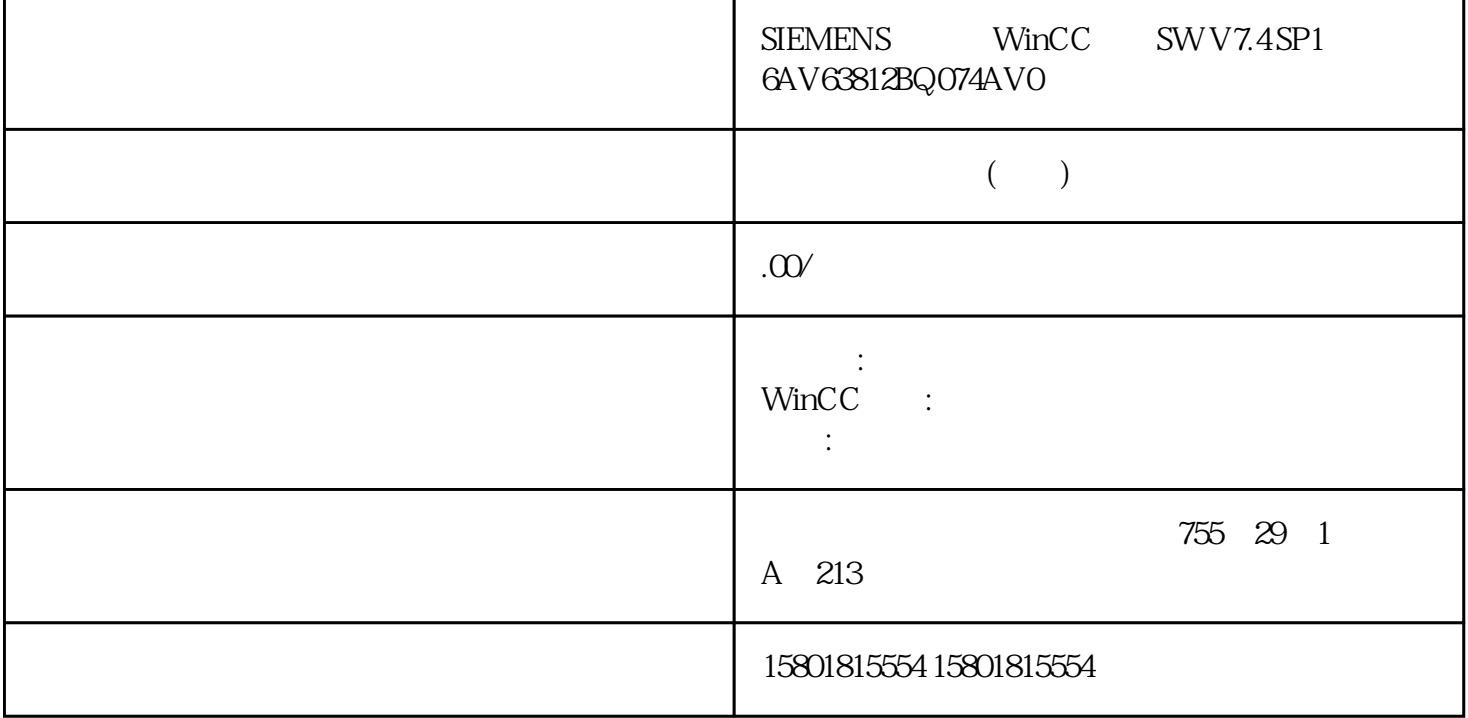

WinCC

 $\text{WincC}$ 

 $SIMATICShell$ 

( 132) 1.7.2 WinCC 1.7 WinCC WinCC132

, 11/2020, A5E50503037-AA

 $(132)$ 

133)